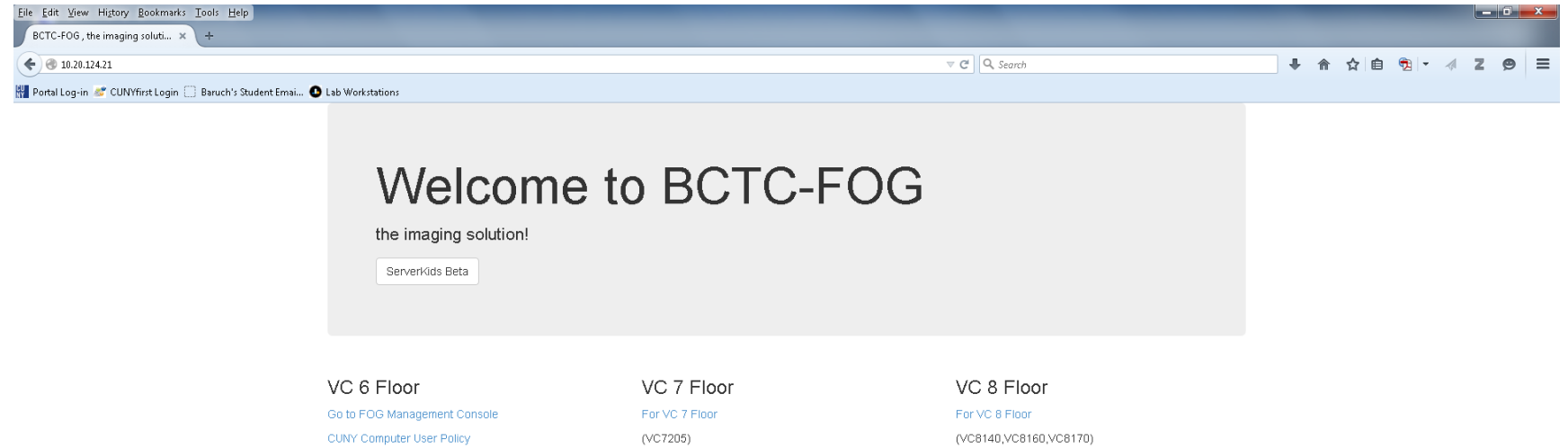

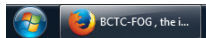

 $\boxed{\nabla \mathbf{U} \approx \mathbf{O} \cdot \mathbf{S} \cdot \mathbf{I} \cdot \mathbf{U} \cdot \mathbf{U}$ 

Welcome Page - FOG cluster servers.

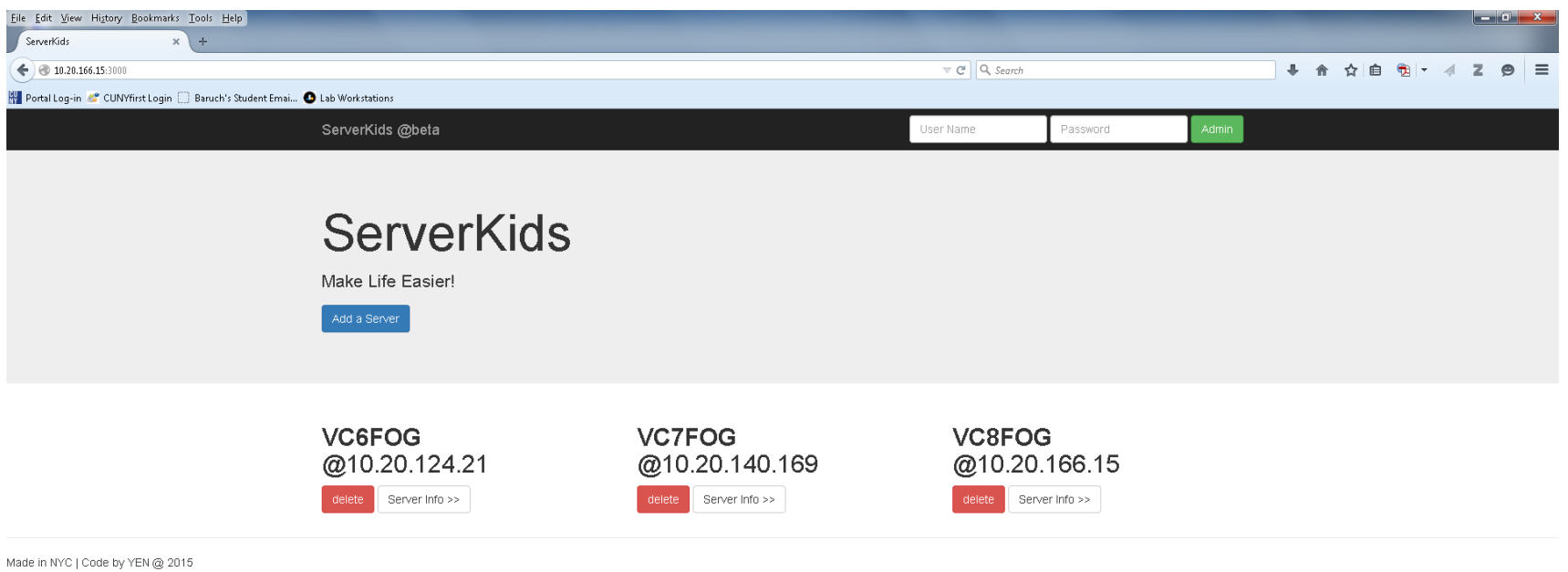

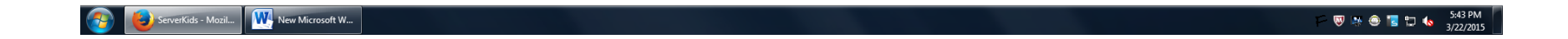

Landing Page - Show all master and remote servers.

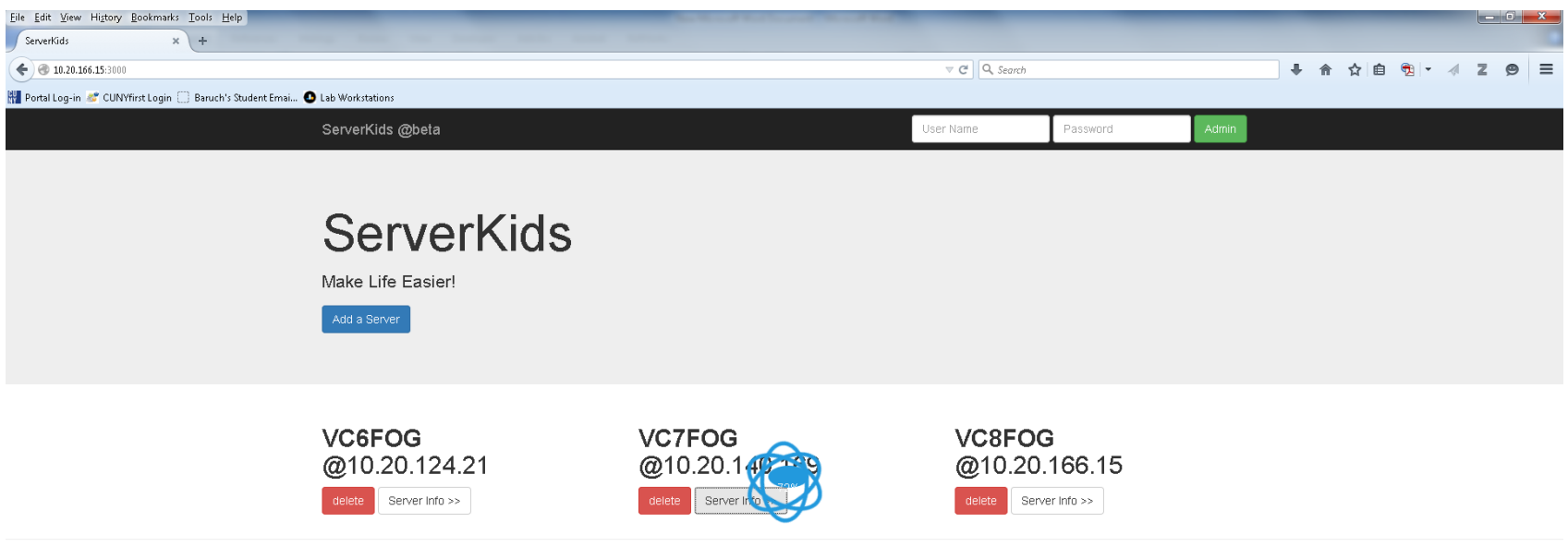

Made in NYC | Code by YEN @ 2015

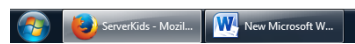

Connecting remote server…

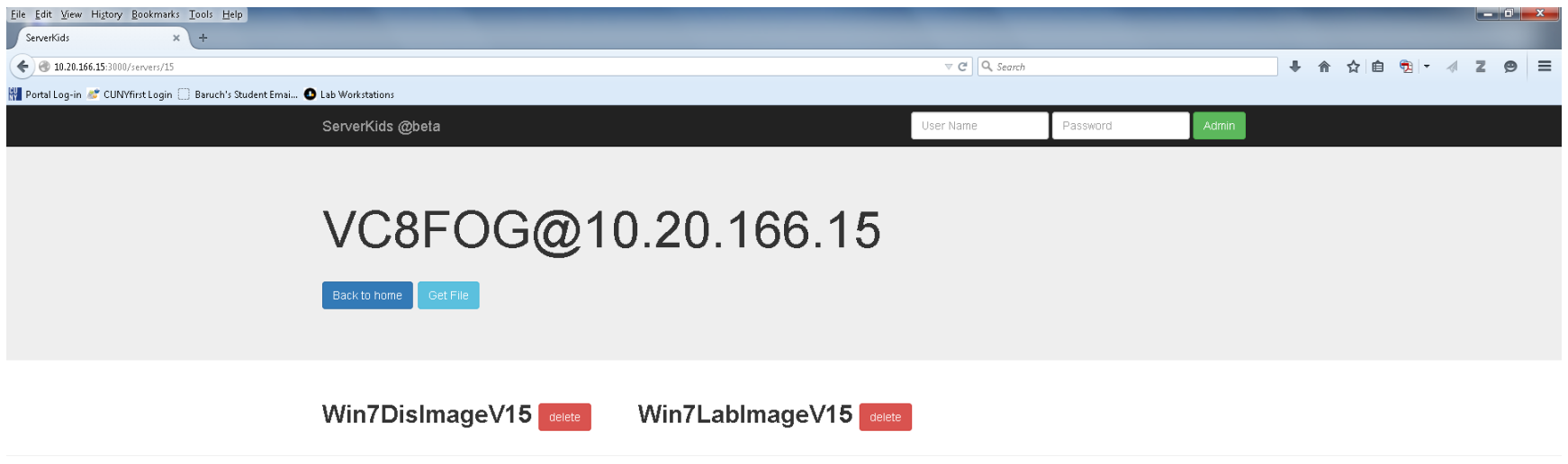

Made in NYC | Code by YEN @ 2015

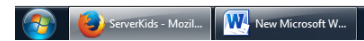

Image repositories of remote server.

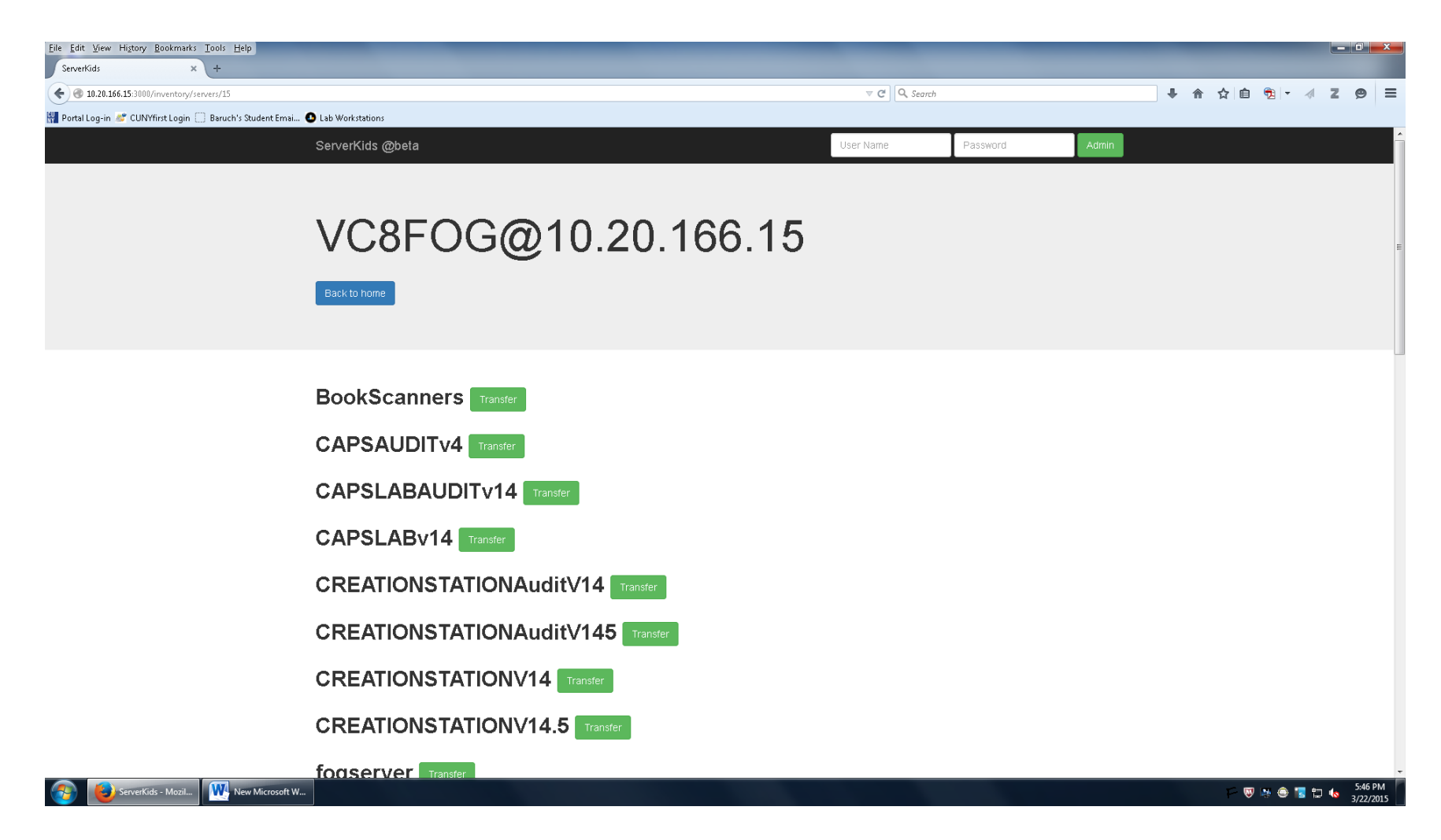

Get image files from master server's image repositories.

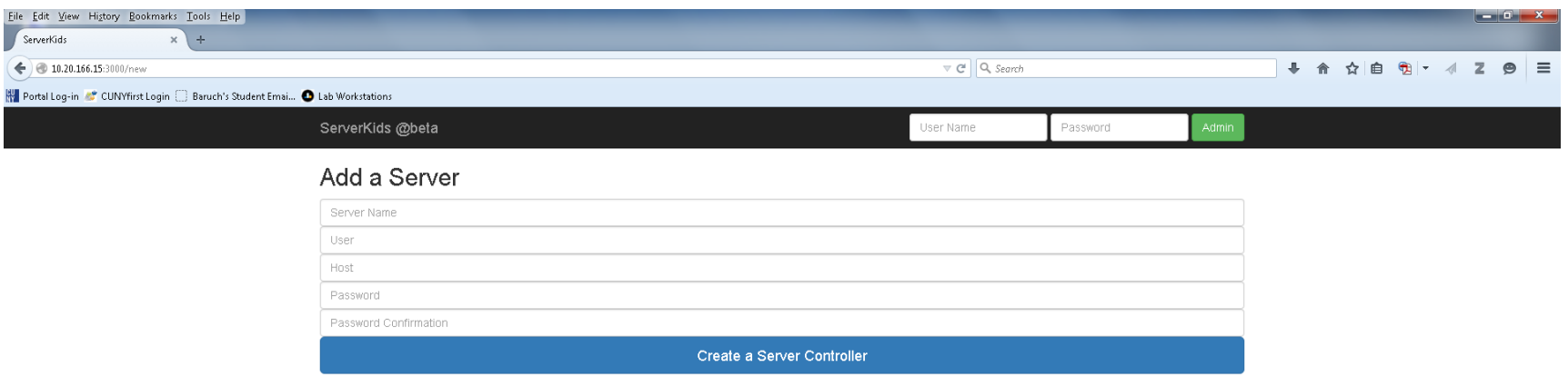

Made in NYC | Code by YEN @ 2015

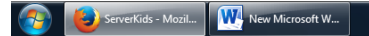

 $\overline{\mathbf{W}}$  in  $\bigoplus$  is  $\bigoplus$  is to  $\bigoplus$  5:46 PM

New an server instance for ServerKids.

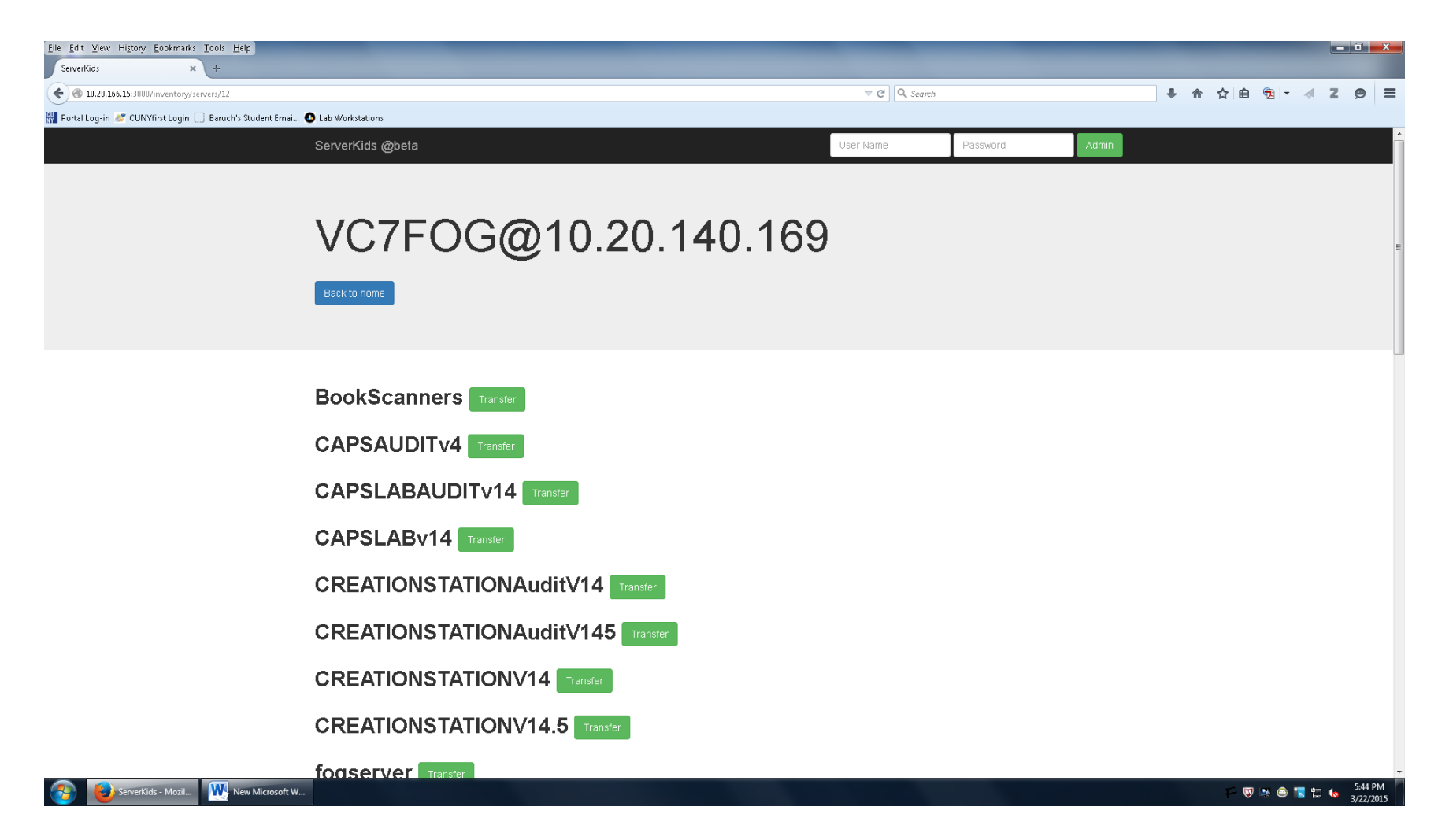

It works for every node of remote servers.

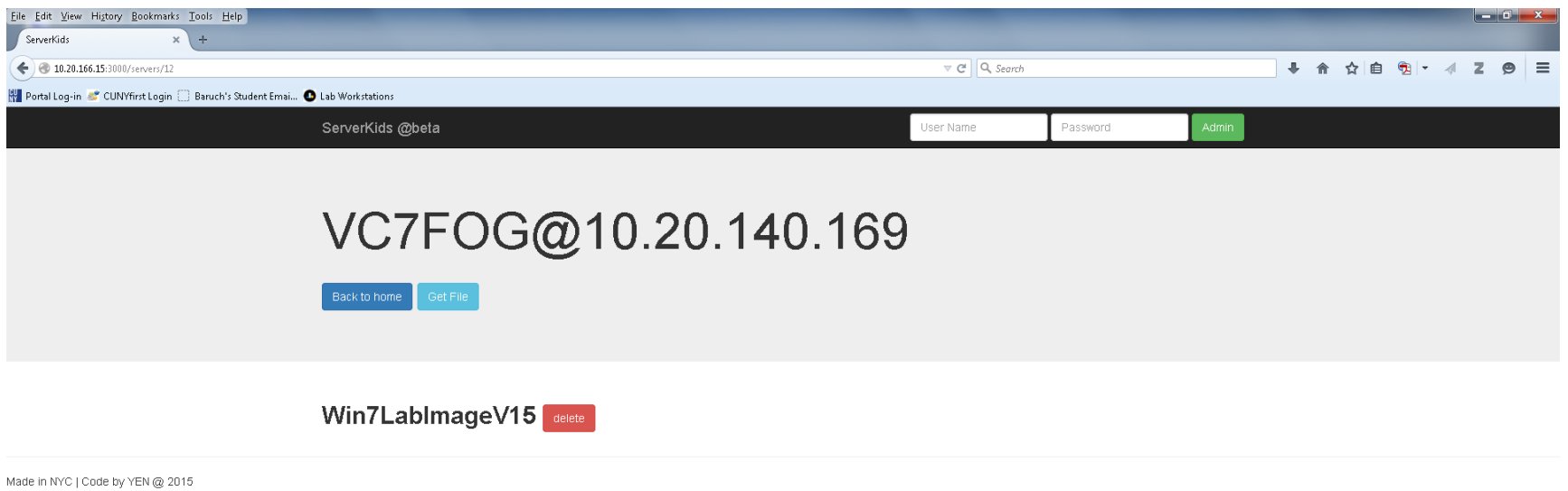

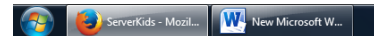

 $\overline{w}$  is  $\hat{e}$  is to to  $\frac{5:44 \text{ PM}}{3/22/2015}$ 

And it is very easy to use.

# Thank You!